# **Pentru citare:**

**József Benedek, Kinga Temerdek-Ivan, Ibolya Török, Arnold Temerdek, Iulian Holobâcă (2020): The measurement of the SDG (Sustainable Development Goals) index in Romania (forthcoming), Centrul de Cercetare pentru Dezvoltare Durabilă, Universitatea Babeș-Bolyai, Cluj-Napoca, Proiect PN-III-P4-ID-PCCF-2016-0084.**

Calcularea indicelui SDG la nivel local în România a presupus următoarele etape de lucru:

## **1. Colectarea datelor**

În calcularea indicelui SDG la nivel local în România, s-a recurs la utilizarea unui număr de 90 de indicatori. Sursa datelor folosite în calcularea acestora a fost una foarte diversă:

- Institutul Național de Statistică (INS);
- Recensământul Populației și al Locuințelor din 2011 (RPL);
- Ministerul Dezvoltării Regionale și Administrației Publice (MDRAP);
- Observatorul Teritorial;
- baza de date Open Street Map;
- baza de date Copernicus Land Monitoring;
- Poliția Română Direcția Rutieră;
- imaginile satelitare Sentinel 5-P;

De la Ministerul Dezvoltării Regionale și Administrației Publice au fost obținute datele cu privire la venitul și valoarea cheltuielilor bugetelor UAT-urilor defalcate pe categorii, de la Poliția Română datele cu privire la accidentele rutiere și coeficientul de criminalitate. Pe baza informațiilor extrase din baza de date Copernicus au fost calculate suprafețele acoperite cu păduri, schimbarea suprafeței forestiere aferentă perioadei 2012-2018, respectiv rata de creștere a suprafețelor construite (2006-2015). Pe baza imaginilor satelitare Sentinel 5-P a fost extrasă concentrația medie anuală a dioxidului de azot (NO₂). De asemenea, au fost calculați indicii climatici: indicele de răcire (zile cu temperaturi minime sub -15 °C) și indicele temperatură umezeală pe baza datelor ROCADA folosind programul NCDO sub Linux pentru perioada 1961  $-2013.$ 

## **2. Crearea bazei de date și procesarea datelor**

Datorită unui volum mare de date colectate la nivelul fiecărui UAT din România, atât spațiale, temporale, cât și tabelare, în vederea prelucrării datelor și calculării indicatorilor, a fost necesară crearea unei baze de date. În acest sens s-a recurs la crearea unei baze de date PostgreSQL cu extensia PostGIS. Cu ajutorul instrumentului dbt (data build tool) folosind limbajului de programare SQL a fost creat câte un model pentru calcularea fiecărui indicatori și flux de lucru în parte:

(1) însumarea valorilor pe categorii, acolo unde a fost cazul;

(2) asocierea spațială a datelor limitelor UAT;

(3) calcularea efectivă a indicatorilor pe baza datelor rezultate în etapele 1 și 2;

(4) normalizarea valorilor obținute la pasul 3 pe o scară de la 1 la 10, folosind metoda de normalizare min-max (10- performanță bună) și max-min (10- performanță slabă);

(5) agregarea datelor într-un table final cuprinzând cei 90 de indicatori calculați.

Cu ajutorul instrumentului dbt au fost create 296 de modele și 282 de teste pentru validarea și verificarea datelor de intrare și a rezultatelor. Această modalitate ne-a permis totodată, vizualizarea fluxului de procesare a datelor și a legăturilor dintre date (Fig.1).

Modelele și a baza de date astfel creată permite actualizarea rapidă a informațiilor și recalcularea indicelui SDG, respectiv eliminarea erorilor care ar interveni la procesarea manuală a datelor.

| sdg_public_raws13_supr_paduri<br>sdg_geospatial.uat_limita<br>sdg_geospatial.supuat_kmp | s13_supr_paduri_uat<br>sup_uat_prepared | s13_supr_paduri_ind | s13_supr_paduri_norma | indicator_sdg_norma | sdg_index_goals | sdg_index_composite |
|-----------------------------------------------------------------------------------------|-----------------------------------------|---------------------|-----------------------|---------------------|-----------------|---------------------|

**Figura 1** Fluxul de lucru pentru calcularea indicatorului suprafața împădurită (%)

## **3. Efectuarea testelor statistice**

Înainte de normalizarea valorilor, folosind cei 90 de indicatori calculați au fost realizate o serie de teste statistice pentru a determina dacă variabilele luate în considerare în indicele SDG au fost normal distribuite. Astfel au fost realizate testele statistice: Kurtosis, Skewness, Shapiro-Wilk, și Shapiro-Francia. Rezultatele testelor au fost foarte bune, au arătat faptul că în fiecare caz ipoteza 0 poate fi respinsă, ceea ce sugerează că datele nu sunt în mod normal distribuite și pot fi folosite în calcularea indicelui.

## **4**. **Calcularea indicelui SDG**

Pentru a ajunge la un indice SDG compus, componentele aferente fiecărui Obiectiv de Dezvoltare Durabilă (ODD) în parte au fost în primul rând ponderate și agregate. În vederea eliminării unei

ponderări subiective și flexibile și tratând toate ODD în mod egal, am recurs la acordarea unor ponderi egale fiecărui ODD. Agregarea datelor a presupus: (1) combinarea variabilele scalate în câte un indice pentru fiecare ODD, înainte de a fi agregate între obiective. Pentru agregarea scorurilor indicatorilor în cadrul fiecărui ODD, a fost folosită media aritmetică; (2) agregarea scorurilor indicilor între obiective. Astfel, scorul global al indicelui SDG al țării a fost calculat pe baza mediei aritmetice folosind ponderi egale pentru fiecare indice aferent ODD în parte (Fig. 2).

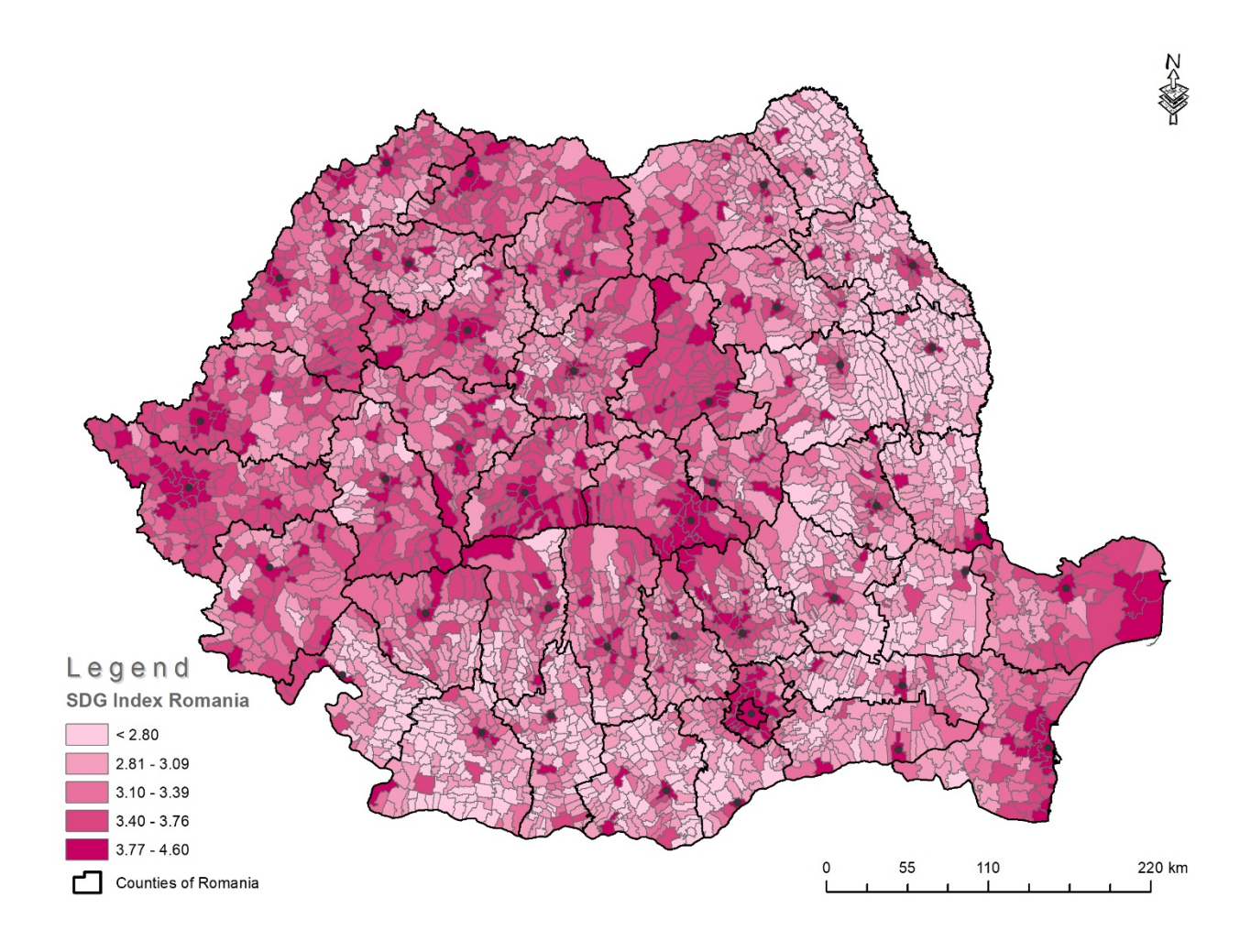

**Figura 2** Indicelele SDG, România.